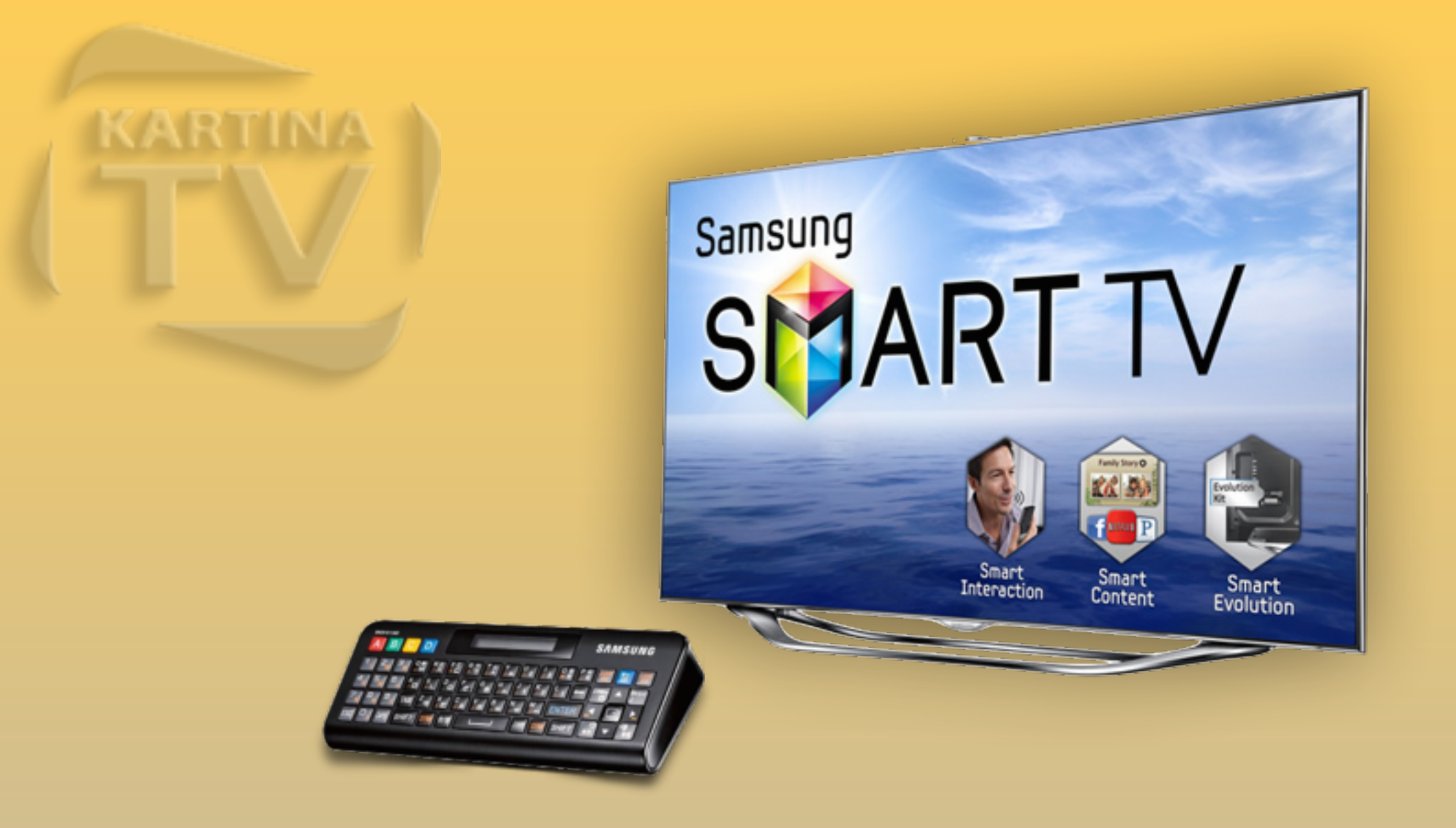

## Работа с пультом ДУ

для TV серий "E/ES"

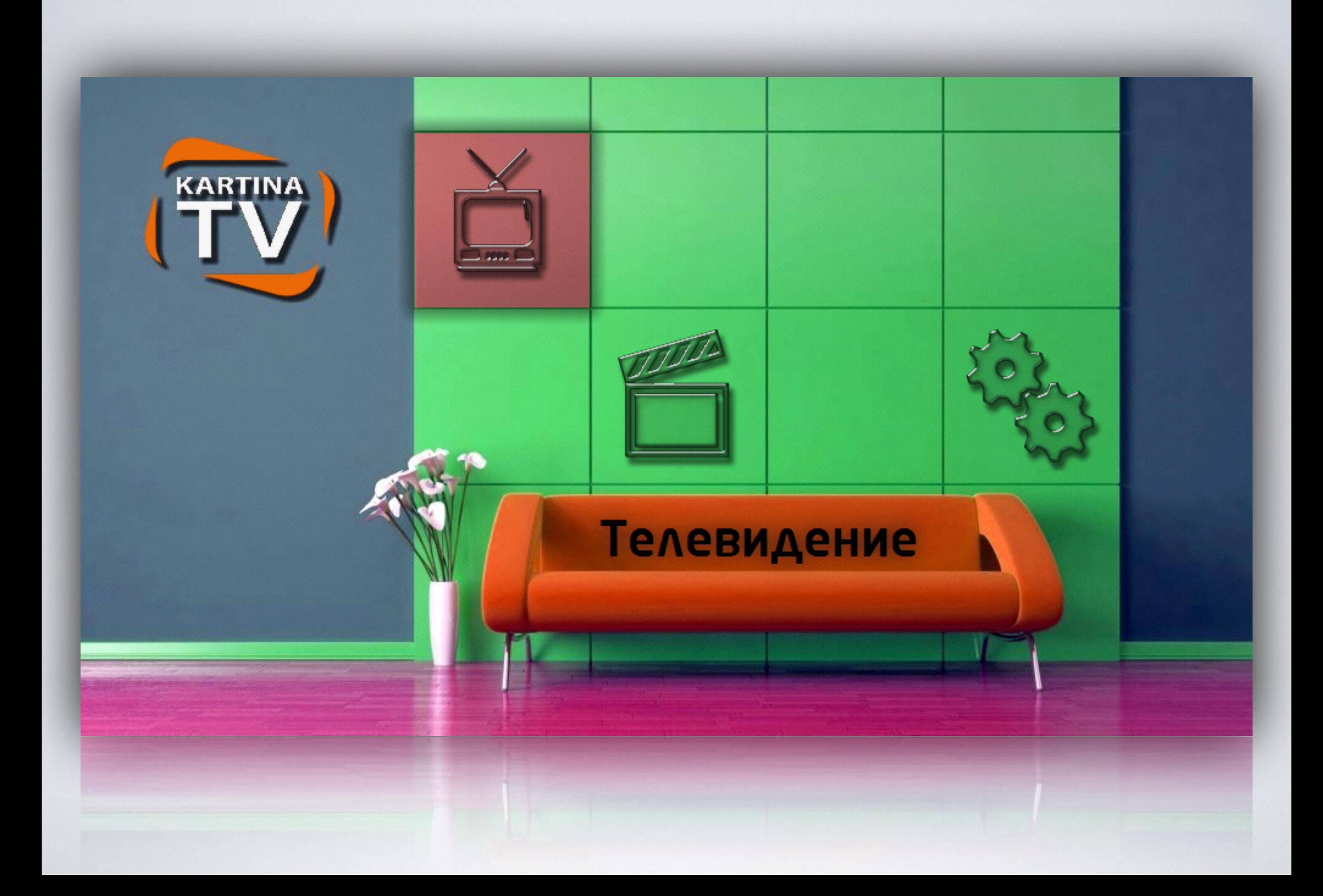

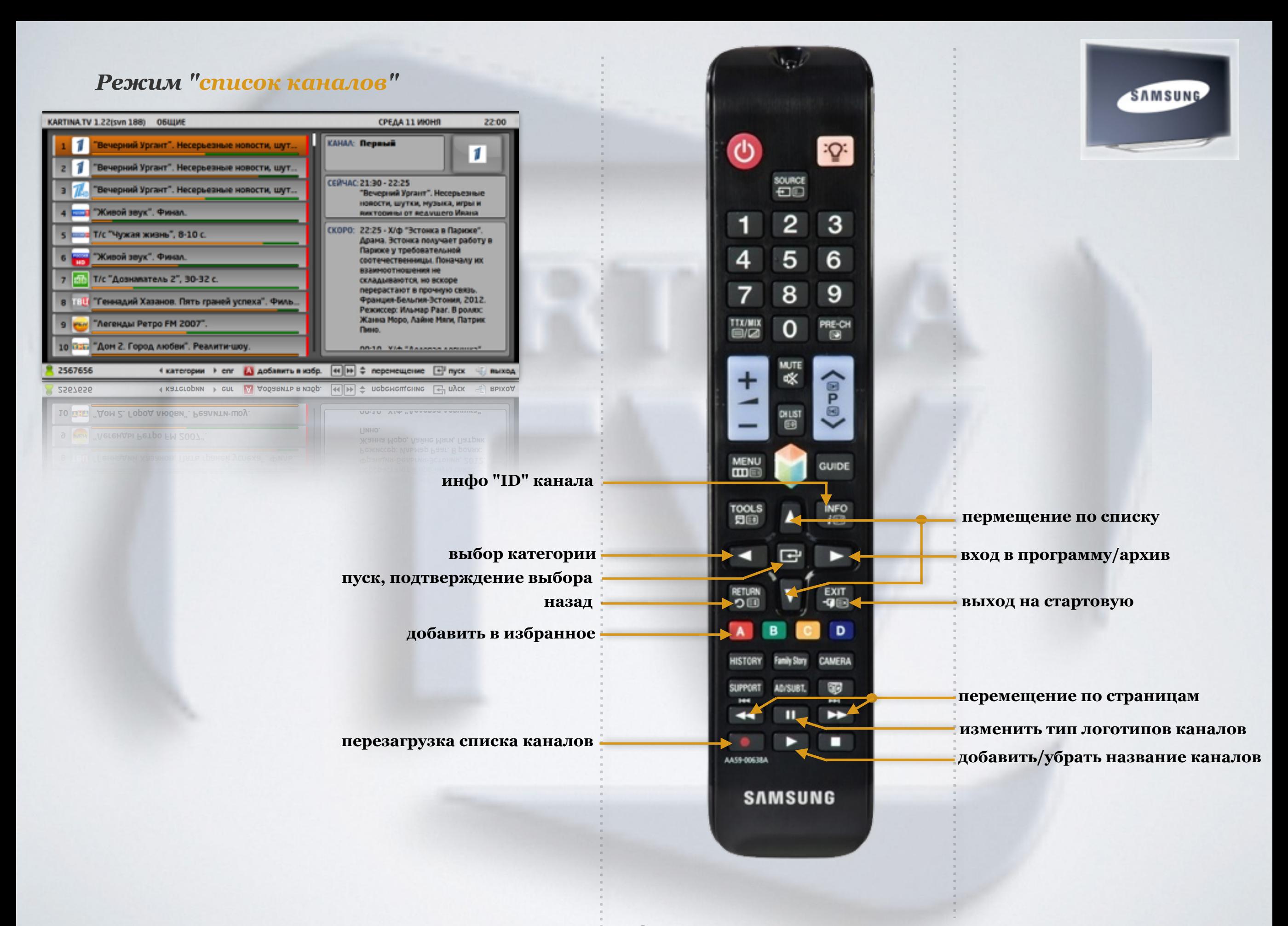

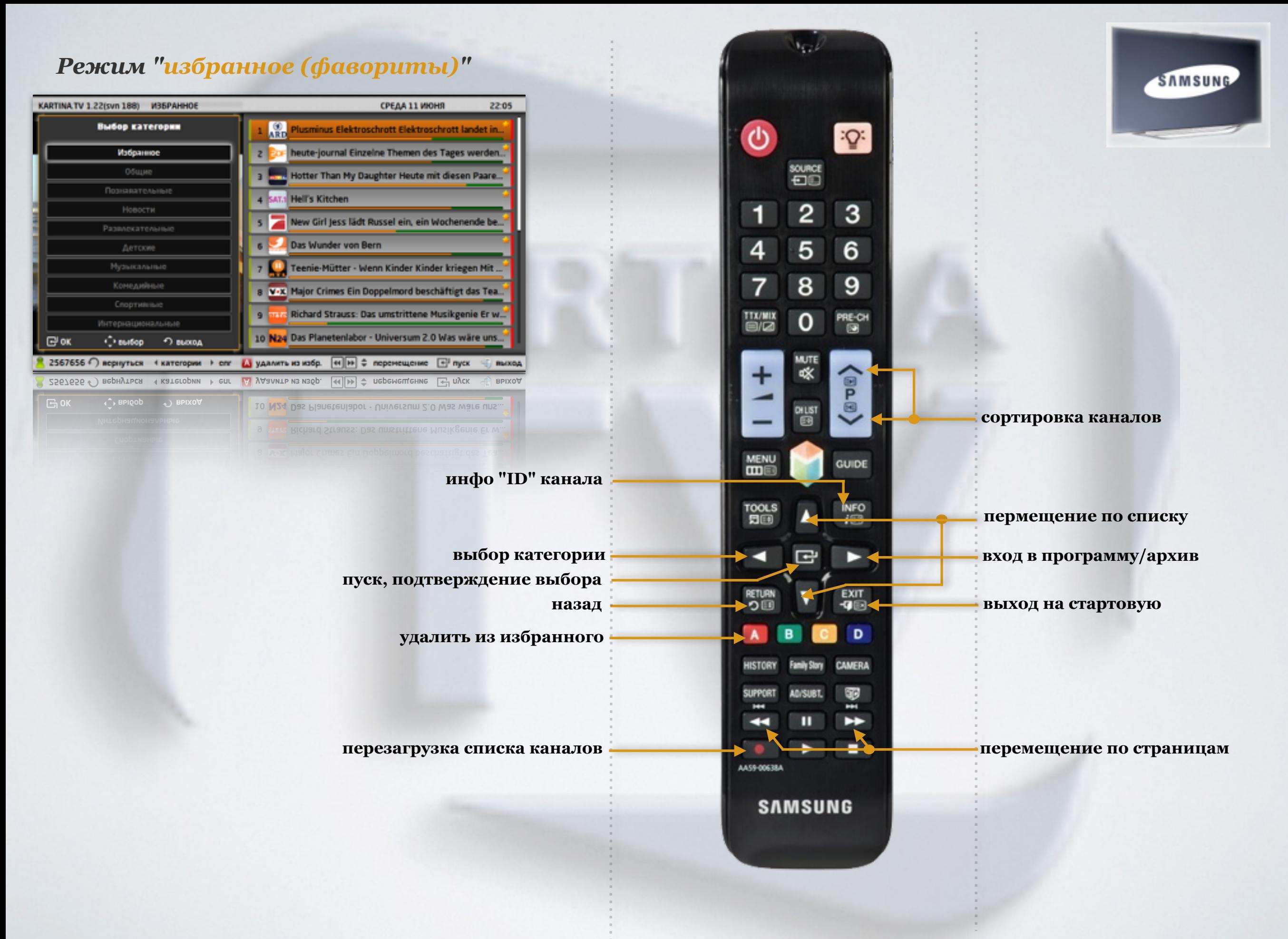

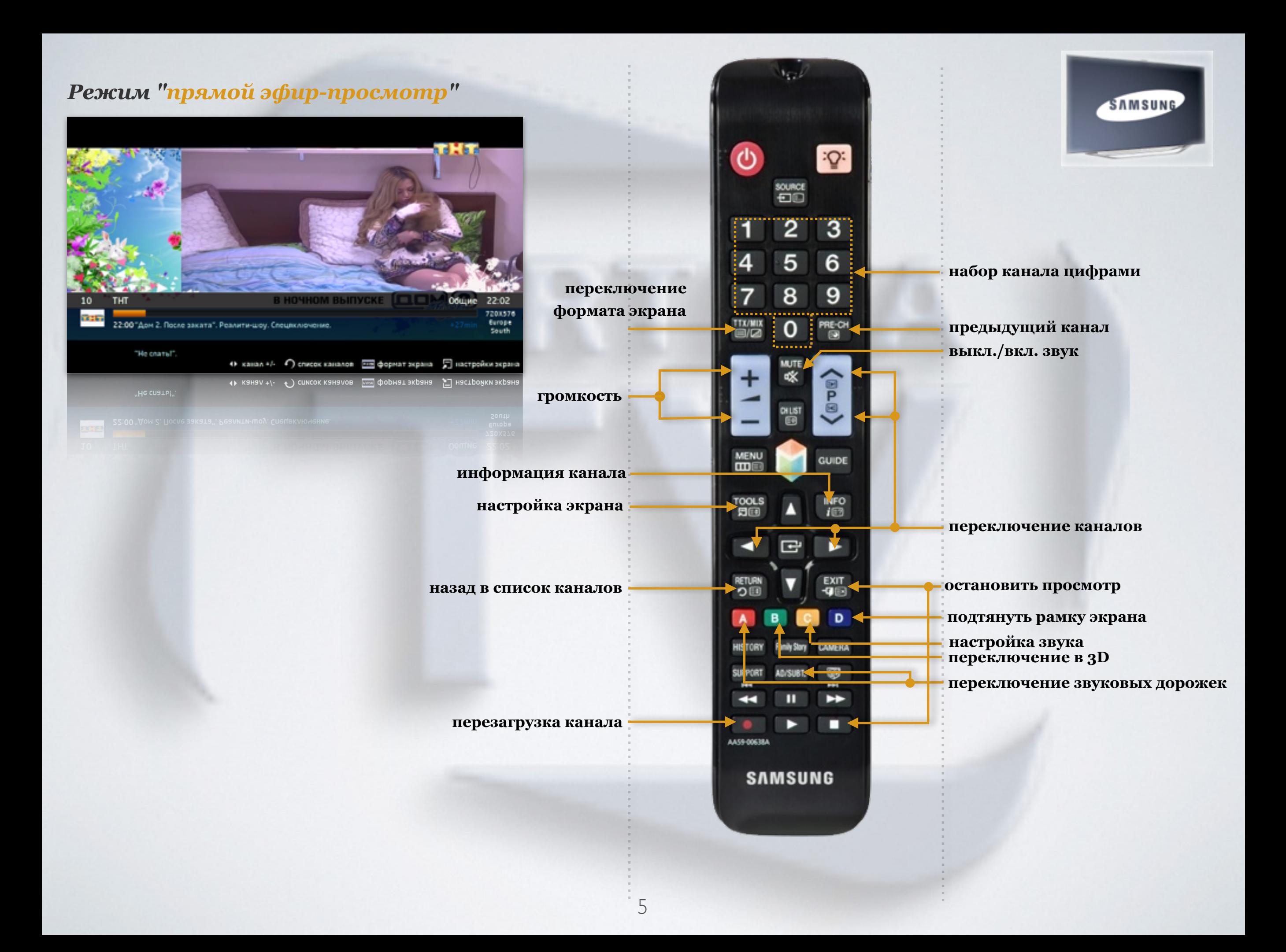

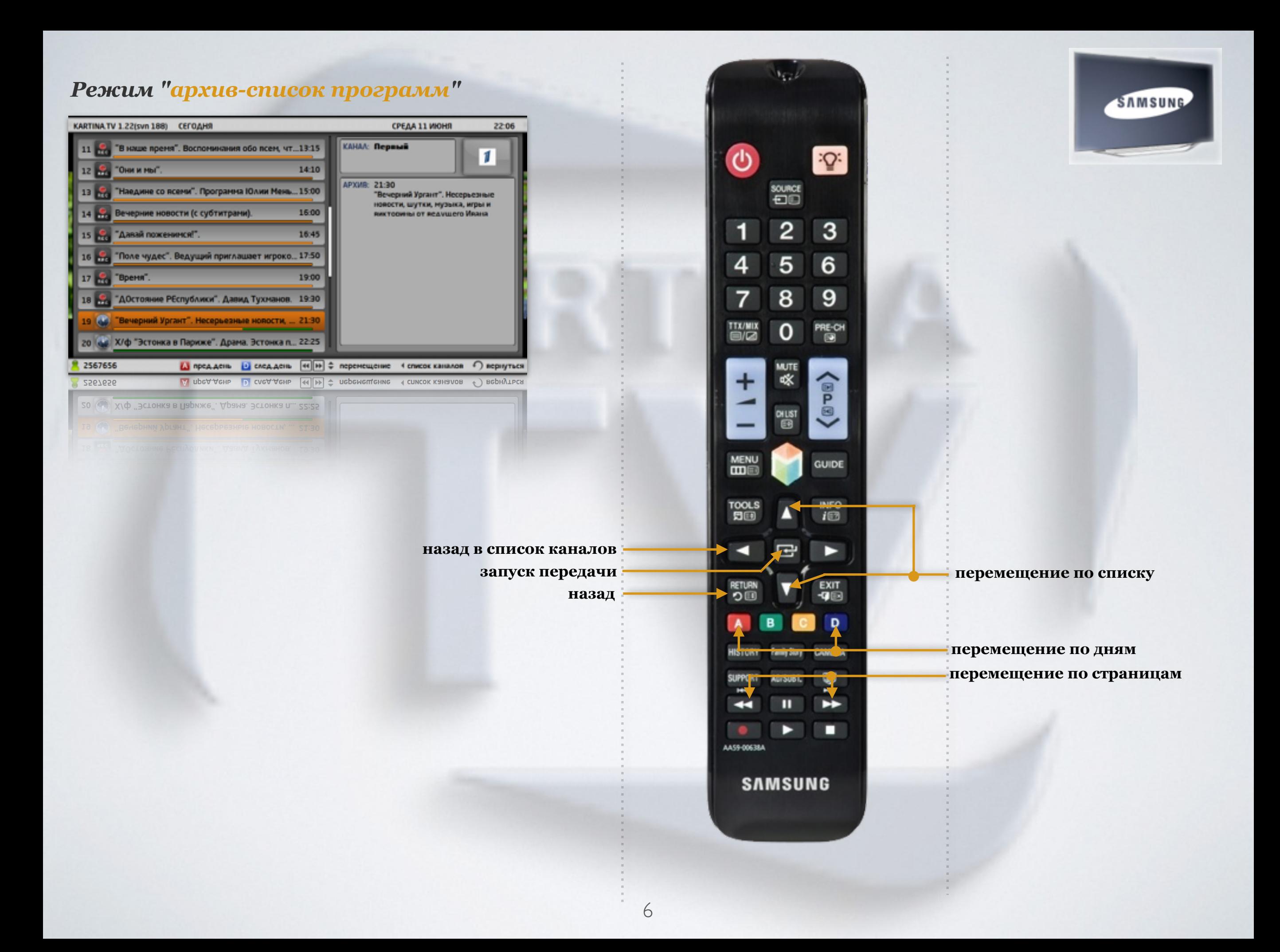

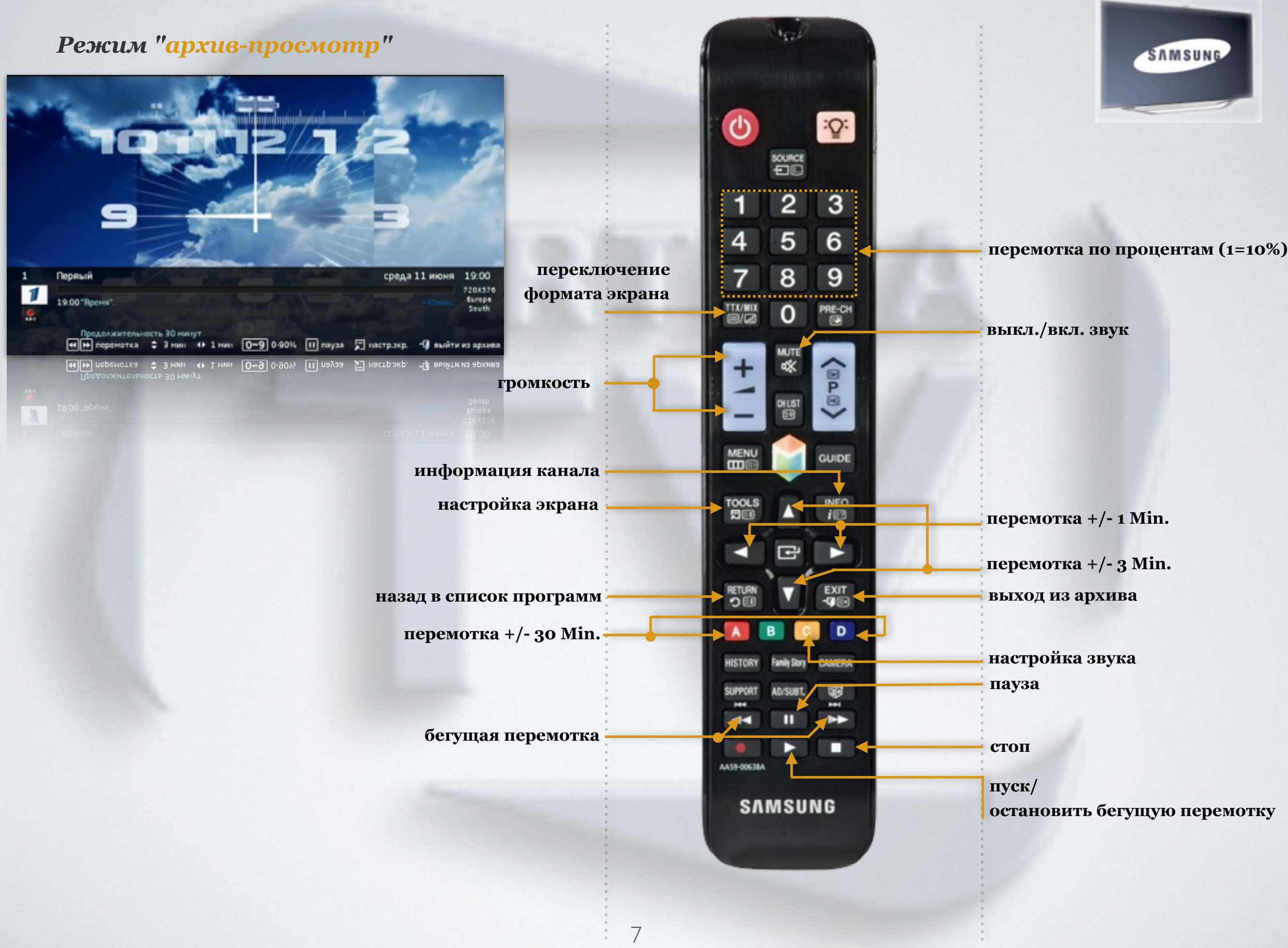

 $\frac{1}{2}$ 

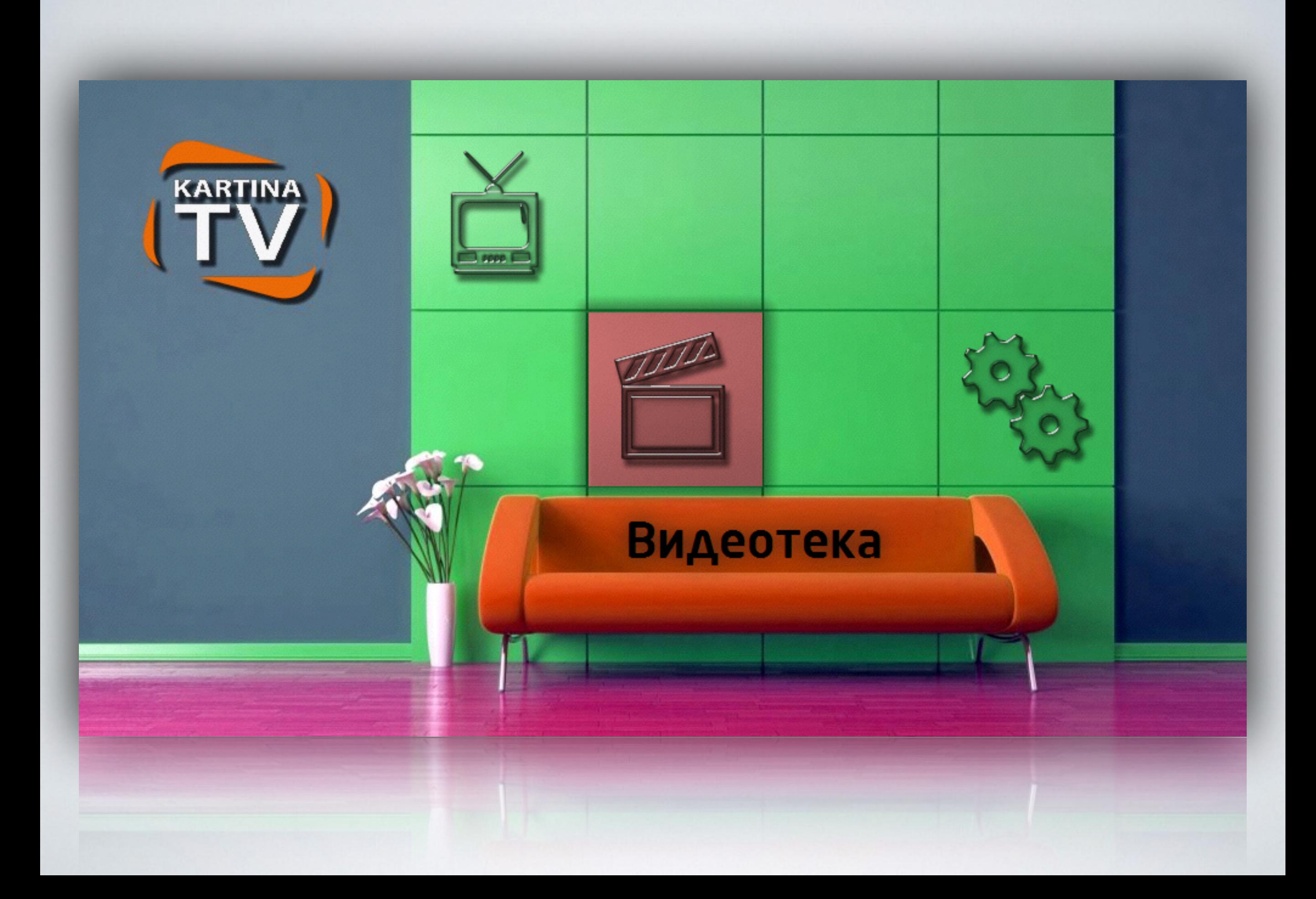

## *Режим "видеотека-список фильмов"*

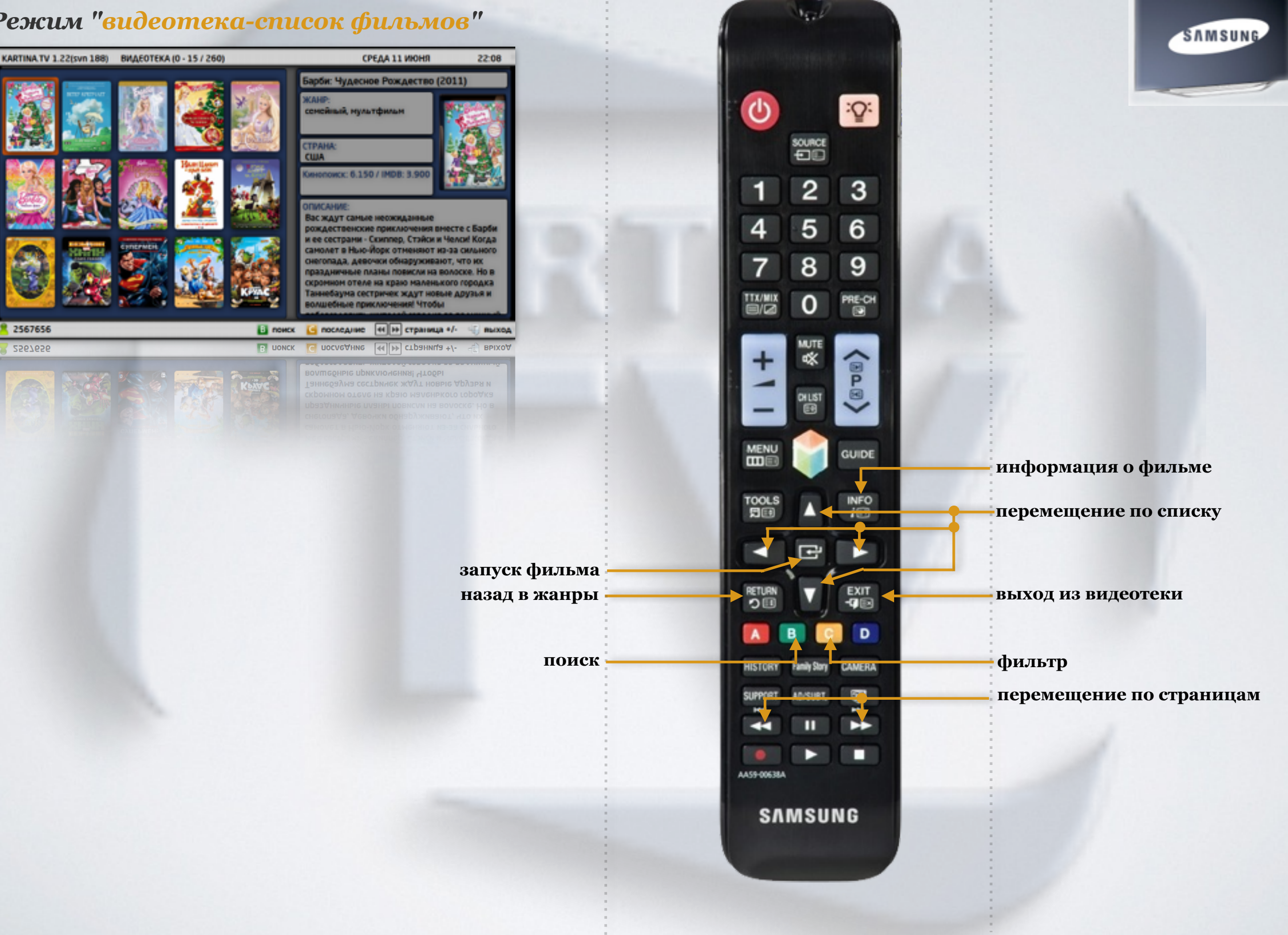

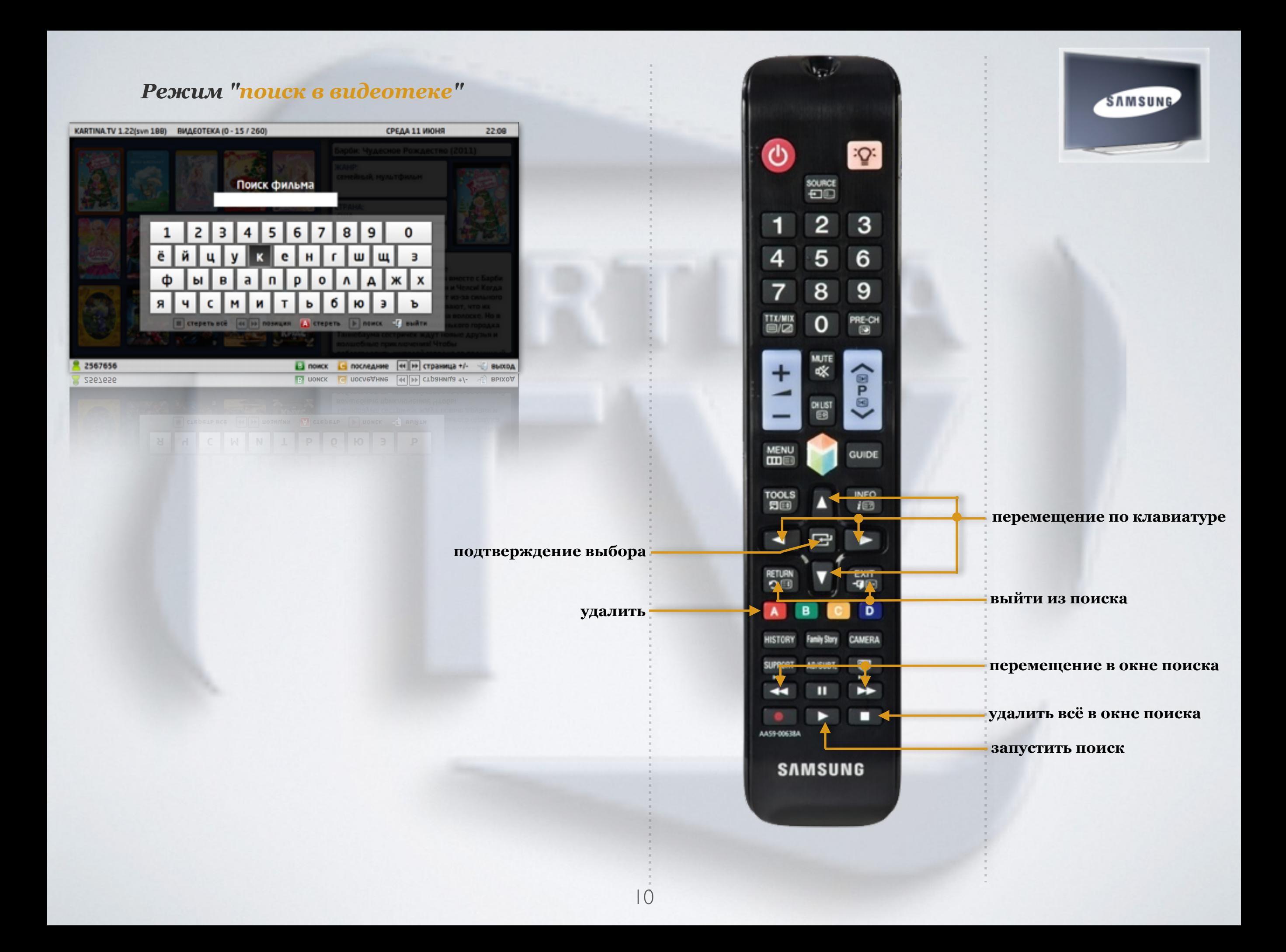

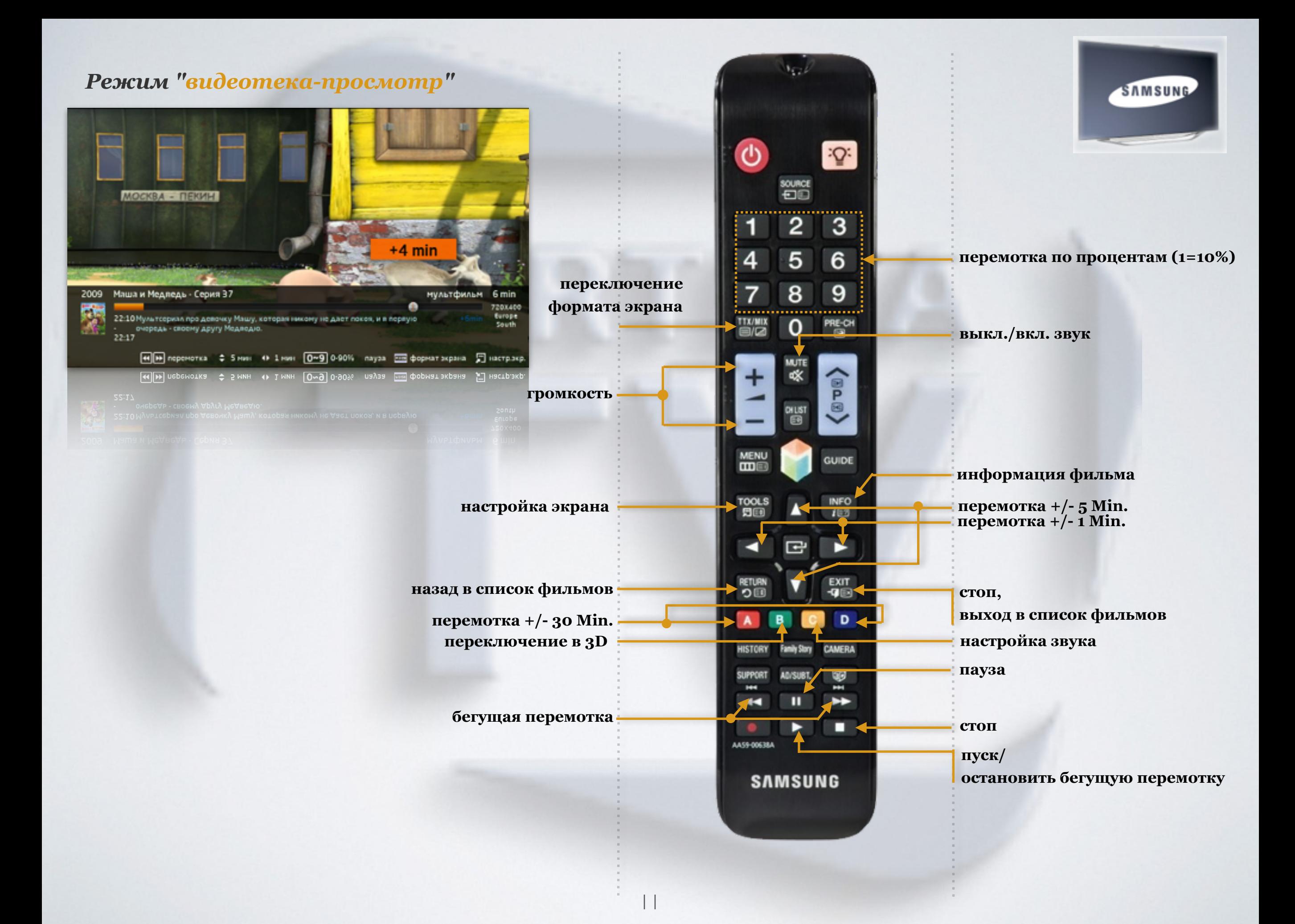

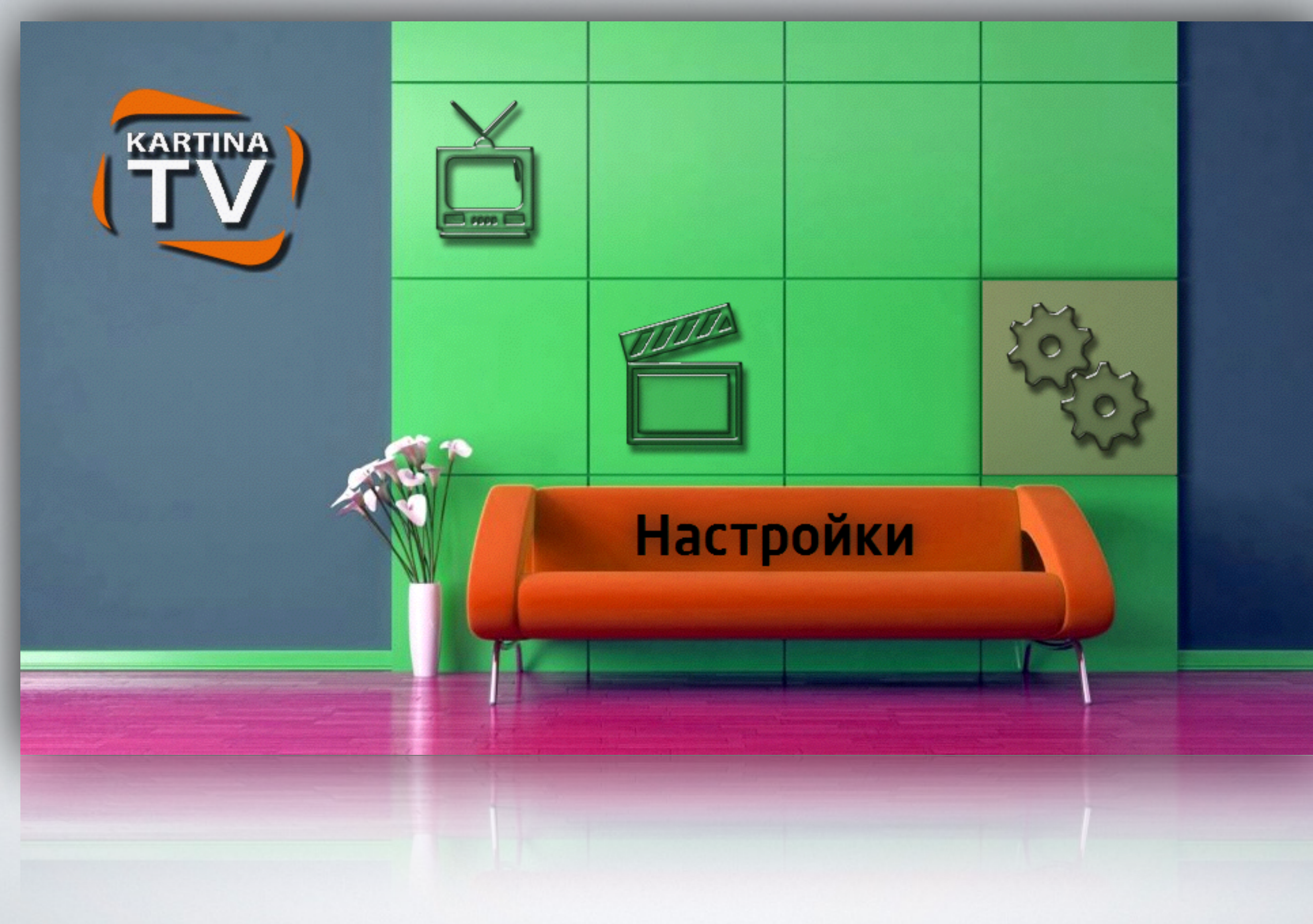

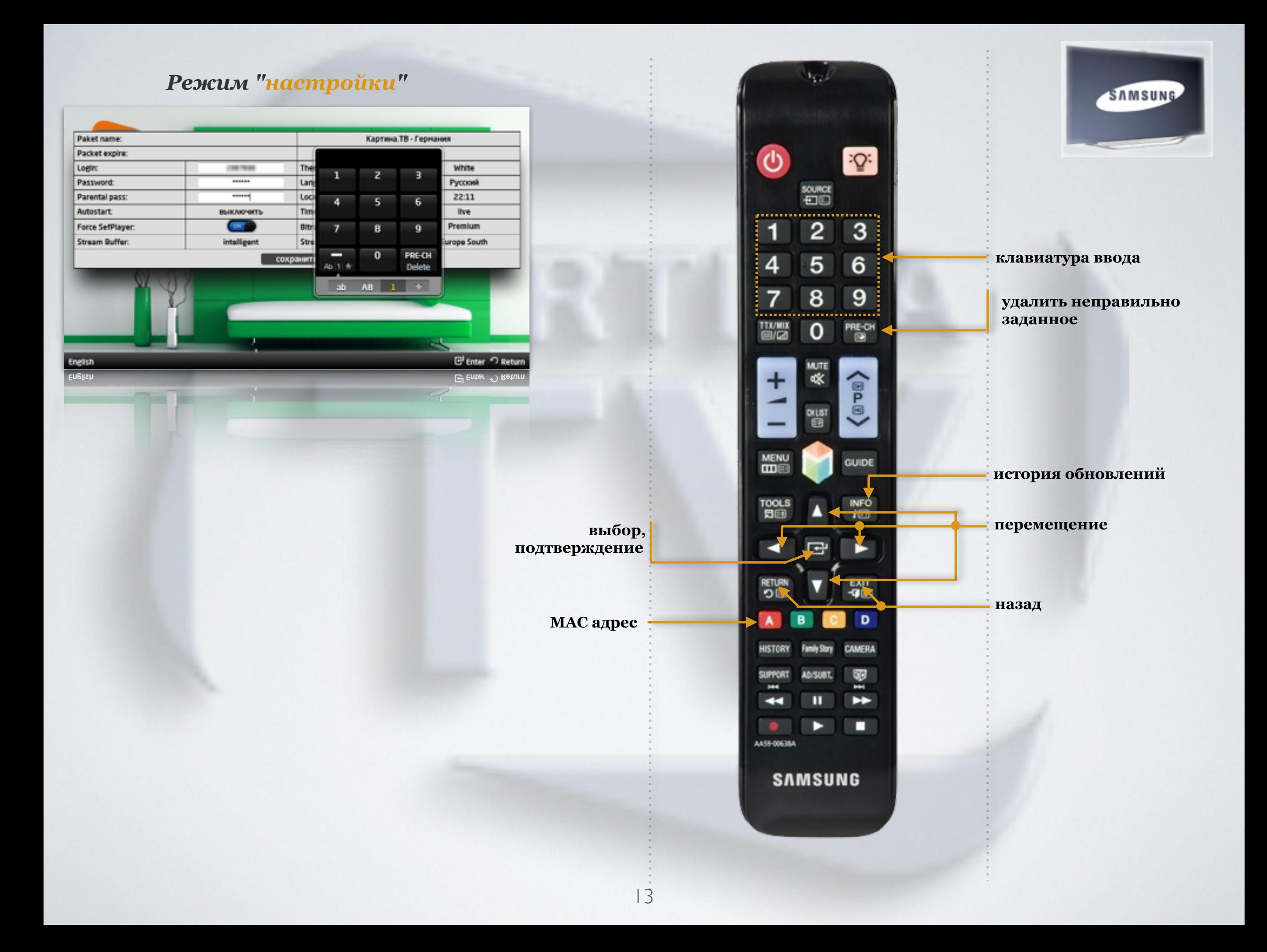